# **OER-Workshop Online**

# **Materialien aus dem Internet in der Berufsbildung richtig nutzen**

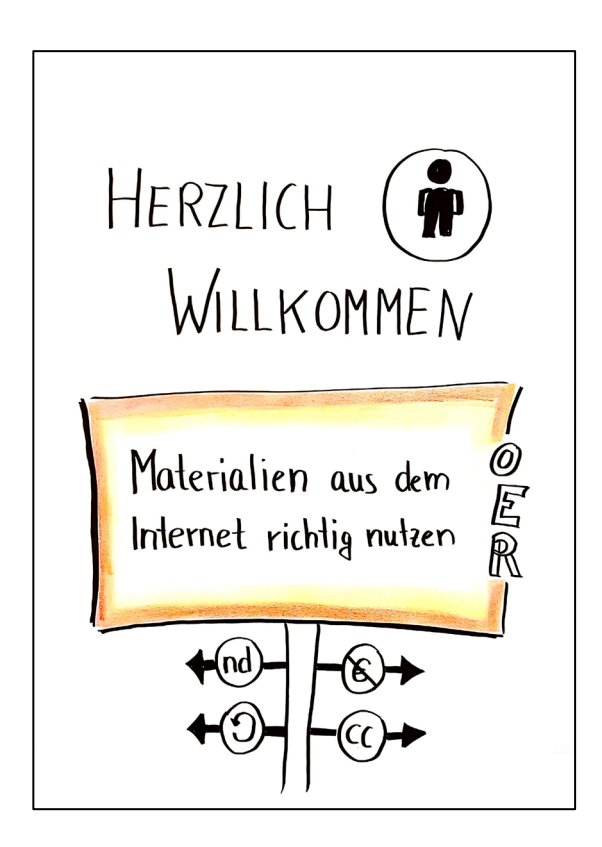

**Handout**

Diese Publikation ist unter folgender Creative Commons-Lizenz veröffentlicht:

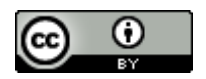

Dieses Werk ist bis auf abweichend lizenzierte Ursprungsmaterialien lizenziert unter eine[r Creative](http://creativecommons.org/licenses/by/4.0/)  [Commons Namensnennung 4.0 International Lizenz.](http://creativecommons.org/licenses/by/4.0/)

Titel: OER-Workshop Online: Materialien aus dem Internet in der Berufsbildung richtig nutzen Autor: Sabine Preusse für BMBF/BIBB

Dieses Handout ist eine Überarbeitung des 2019 durch Sabine Preusse, RaumZeit e.K. Coaching Beratung Training für das Bundesministerium für Bildung und Forschung (BMBF) und das Bundesinstitut für Berufsbildung (BIBB) für die Roadshow "Digitale Medien im Ausbildungsalltag" entwickelten Handouts "OER-Workshop: Materialien aus dem Internet in der Berufsbildung richtig nutzen" von Sabine Preusse für BMBF/BIBB. Veränderungen: Anpassungen und Einbinden weiterführender Links, sowie Austausch von Abbildungen.

Text: Sabine Preusse, RaumZeit e.K. Coaching Beratung Training Fotos soweit nicht anders gekennzeichnet: Sabine Preusse, RaumZeit e.K. Coaching Beratung Training

Sie dürfen:

- $\Box$  Teilen das Material in jedwedem Format oder Medium vervielfältigen und weiterverbreiten
- $\Box$  Bearbeiten das Material remixen, verändern und darauf aufbauen
- $\Box$  und zwar für beliebige Zwecke, sogar kommerziell.
- Sie müssen angemessene Urheber- und Rechteangaben machen, einen Link zur Lizenz beifügen und angeben, ob Änderungen vorgenommen wurden.

Die Ideen für Text und Flipcharts stammen aus den angegebenen Quellen.

Bei Rückfragen stehe ich gern zur Verfügung:

Dr. Sabine Preusse RaumZeit e.K. Coaching Beratung Training Email: [sabine.preusse@raum-zeit.](mailto:sabine.preusse@raum-zeit)de

# **1 Einleitung**

Ist es möglich Materialien aus dem Internet in der Berufsausbildung zu verwenden, zu verändern, zu verbreiten, zu vervielfältigen und als Teil eigener Materialien zu verarbeiten, ohne den Fallstricken des Urheberrechts zu unterliegen? Ja, wenn sie unter einer geeigneten Creative-Commons-Lizenz veröffentlicht wurden. Ziel dieses Workshops ist es, Sie in das praktische 1x1 der Creative Commons einzuführen und mit Ihnen einen ersten Blick auf Chancen und Risiken freier Lernmaterialien, den so genannten Open Educational Resources (OER), zu werfen.

Warum gerade OER? Open Educational Resources zählen nicht nur zu den aktuellen Entwicklungen in allen Bereichen der Bildung, sondern sie haben auch das Potenzial, etablierte Geschäftsmodelle des Bildungsmarktes nachhaltig zu verändern und als Teil Ihrer Marketingstrategie die Sichtbarkeit Ihres Unternehmens zu vergrößern.

Deshalb ist dieser Workshop ein erster Schritt in die faszinierende Welt der OER: Ohne besonderes Vorwissen entdecken Sie Antworten auf folgende Fragen:

- Was bedeutet OER genau?
- Wo finden Sie OER?
- Wie nutzen Sie OER rechtskonform?
- Wie werden OER erstellt?
- Wie können Sie OER über die Berufsausbildung hinaus in Ihrem Unternehmen nutzen?

Dieser Workshop basiert auf folgendem Skript:

Seipel, Hedwig (2017): OER-MuMiW\_Skript\_red\_Regionale\_Veranstaltung.pdf. Online verfügbar unter [https://oer-contentbuffet.info/edu-sharing/components/render/df858eda-3c8e-4042-a8f7](https://oer-contentbuffet.info/edu-sharing/components/render/df858eda-3c8e-4042-a8f7-a4fd84b03369) [a4fd84b03369](https://oer-contentbuffet.info/edu-sharing/components/render/df858eda-3c8e-4042-a8f7-a4fd84b03369)

### **2 Urheberrecht und Lizenzen**

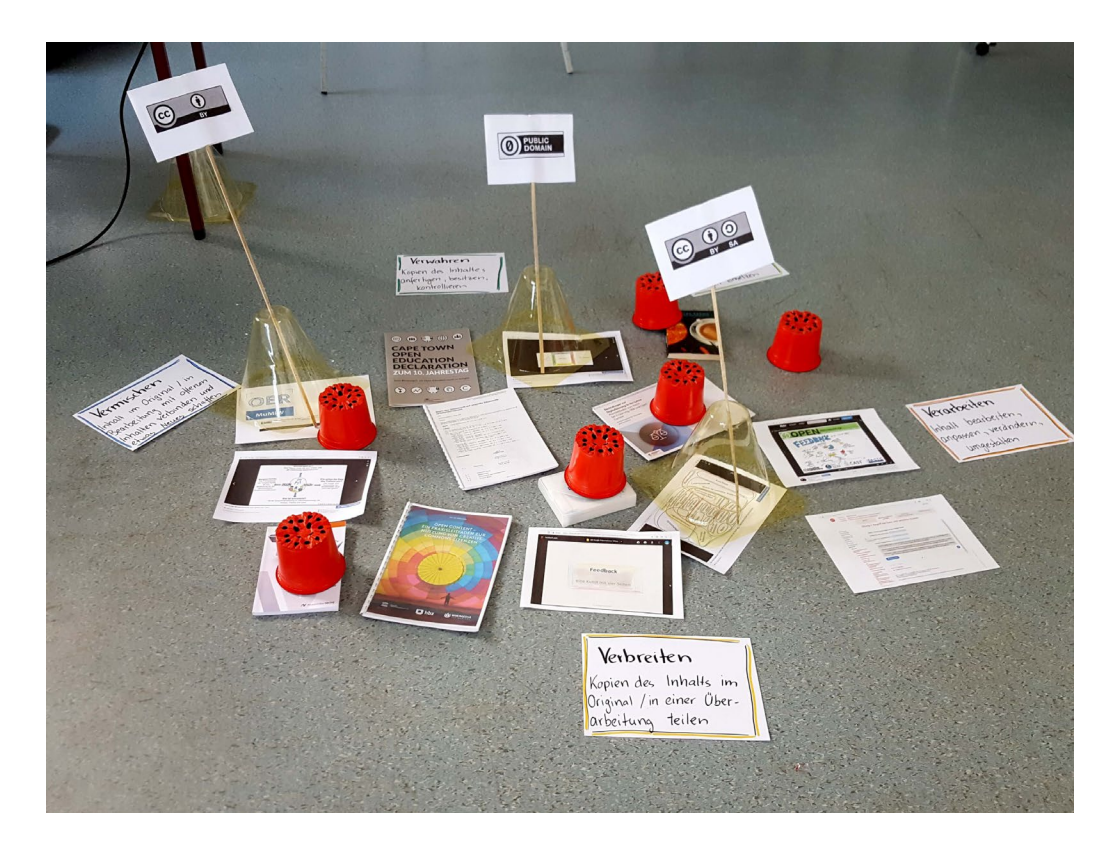

#### Im Internet gibt es viele interessante Materialien für die Berufsausbildung

- $\Box$  Ein Bild
- $\Box$  Ein Kapitel aus einem Buch kopieren
- $\Box$  Eine Anleitung aus dem Internet
- **Eine DIN-Norm**
- **I** Einen Gesetzestext
- □ Eine Formel
- $\square$  Eine Methode
- $\square$  Eine Dokumentation/Bedienungsanleitung
- Auszüge aus einer Abschlussarbeit
- $\square$  Eine Präsentation, die ich bei einer Veranstaltung als elektronische Dokumentation erhalten habe

Die zentrale Frage ist: Darf ich es verwenden und, wenn ja, wie?

Regelung durch das Urheberrechtsgesetz (Seipel 2017)

 $\Box$  §11: "Das Urheberrecht schützt den Urheber in seinen geistigen und persönlichen Beziehungen zum Werk und in der Nutzung des Werkes.

Es dient zugleich der Sicherung einer angemessenen Vergütung für die Nutzung des Werkes."

- □ Das Urheberrechtsgesetz stammt vom 9. September 1965 und ist im Bürgerlichen Gesetzbuch fest verankert.
- Das Urheberrecht ist grundsätzlich nicht übertragbar. Die einzige Möglichkeit ist die Übertragung durch Erbfolge. Nach der ausdrücklichen Regelung des § 28 Abs. 1 UrhG ist das Urheberrecht vererblich.
- $\square$  Das Gesetz im Wortlaut können Sie unter folgendem Link abrufen: [http://www.gesetze-im](http://www.gesetze-im-internet.de/urhg/index.html)[internet.de/urhg/index.html](http://www.gesetze-im-internet.de/urhg/index.html)

Daraus folgt, dass die Nutzung genau dann erlaubt ist,

- wenn ein kleiner Ausschnitt als Zitat zur Unterstreichung der eigenen Gedanken verwendet wird
- **U** wenn eine Lizenz zur Nutzung vorliegt.

Lizenzen regeln (Seipel 2017)

- **D** Anwendungen
- **D** Mengen
- D Zeiträume
- D Medien
- $\square$  Zwecke (redaktionell, kommerziell, Unterricht)
- D Personen/Nutzer

Das folgende Chart unterscheidet zwischen Urheberrecht und Nutzungsrecht. Die orangenen Karten benennen was geschützt ist, die grünen benennen das, was nicht urheberrechtlich geschützt ist. Die gelben Karten zeigen die möglichen Bestandteile einer Lizenz.

Urheberrechtsgesetz 611

Das Urheberrecht schützt den Urheber in seinen geistigen und personlichen Beziehungen zum Werk und in in der Nutzung des Werkes. Es dient zugleich der Sicherung einer angemessenen Vergütung die Nutzung des Werkes

#### OER-Workshop: Materialien aus dem Internet in der Berufsbildung richtig nutzen - Handout

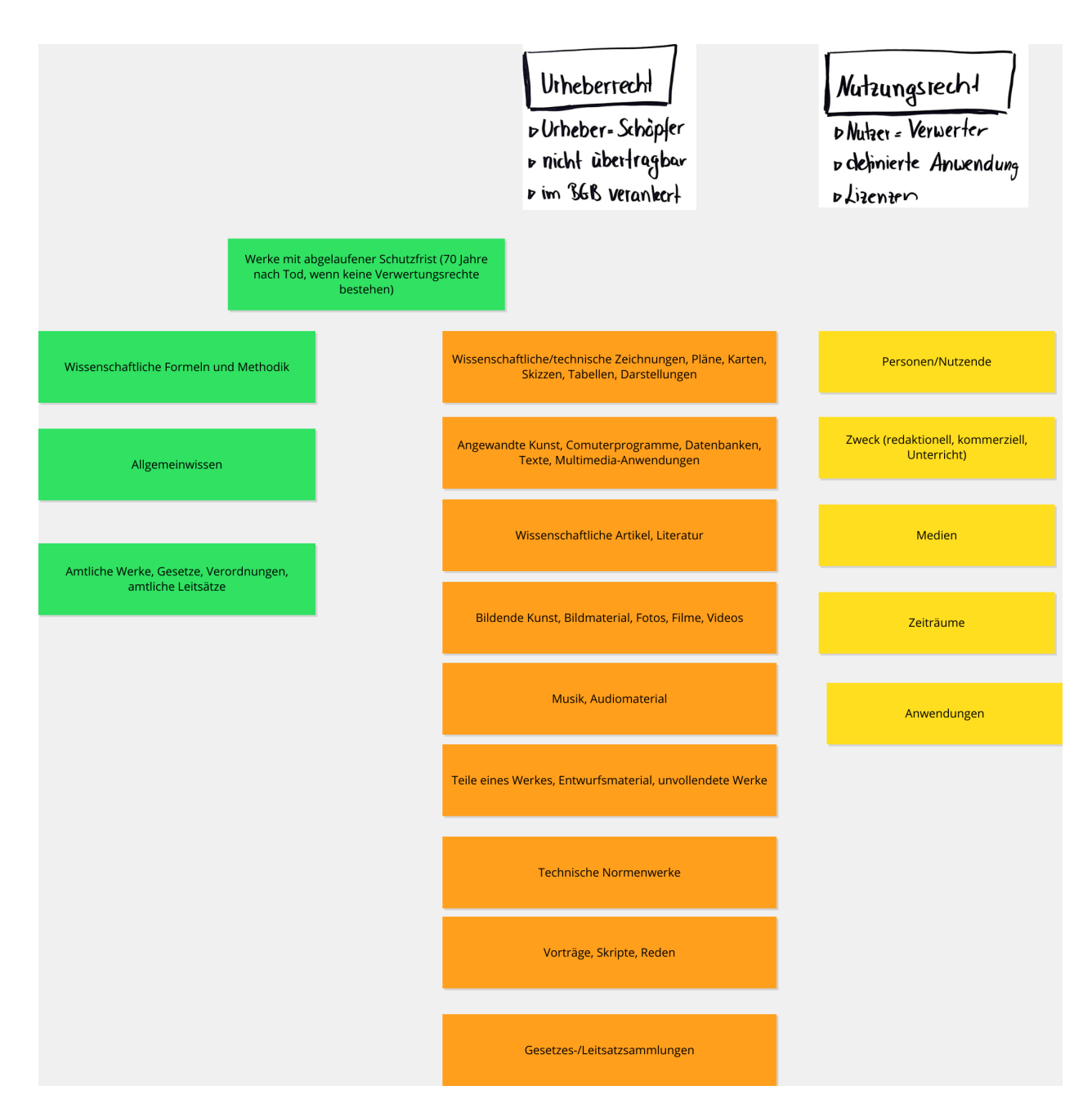

Heute schauen wir uns die Creative Commons Lizenzen an: (Koschorreck und Preusse 2019)

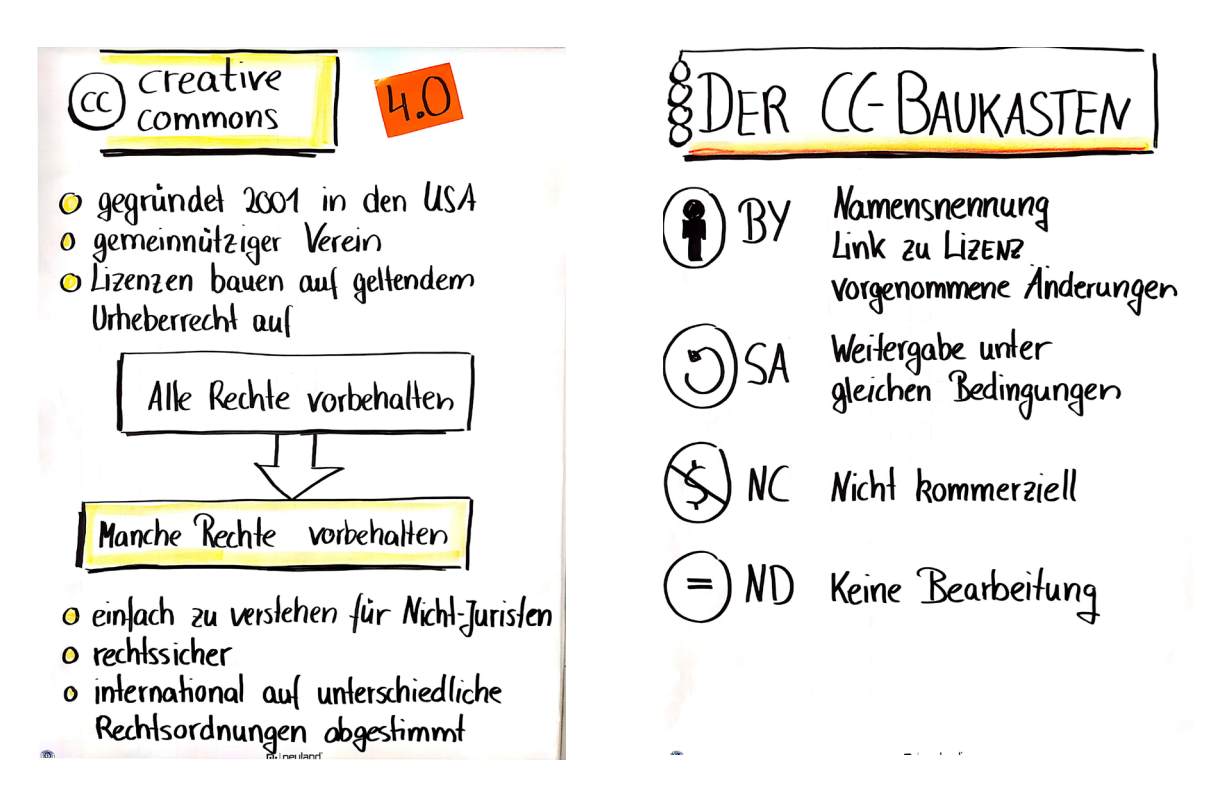

Mit diesen Lizenzen geben Urheber die Nutzung ihrer Materialien und gewissen Einschränkungen für jeden frei. Das bedeutet, Nutzer dürfen Materialien

- Verwahren
- D Verwenden
- D Verändern
- □ Vermischen
- **D** Verteilen

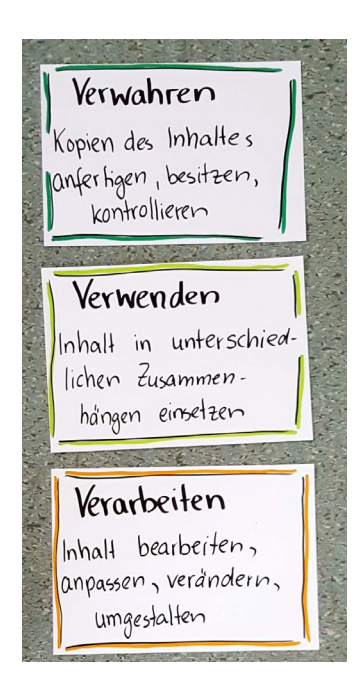

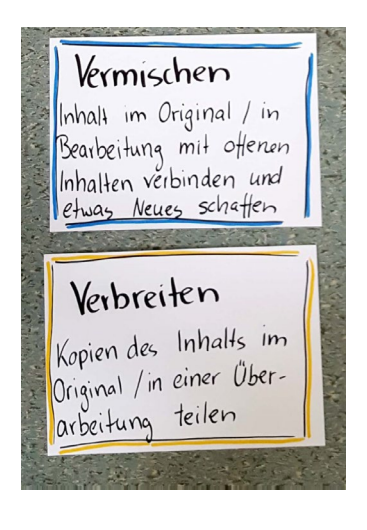

# **3 OER suchen und finden**

Es gibt zahlreiche Portale auf denen OER gefunden werden können. Die folgende Auswahl bietet einen ersten Einstieg.

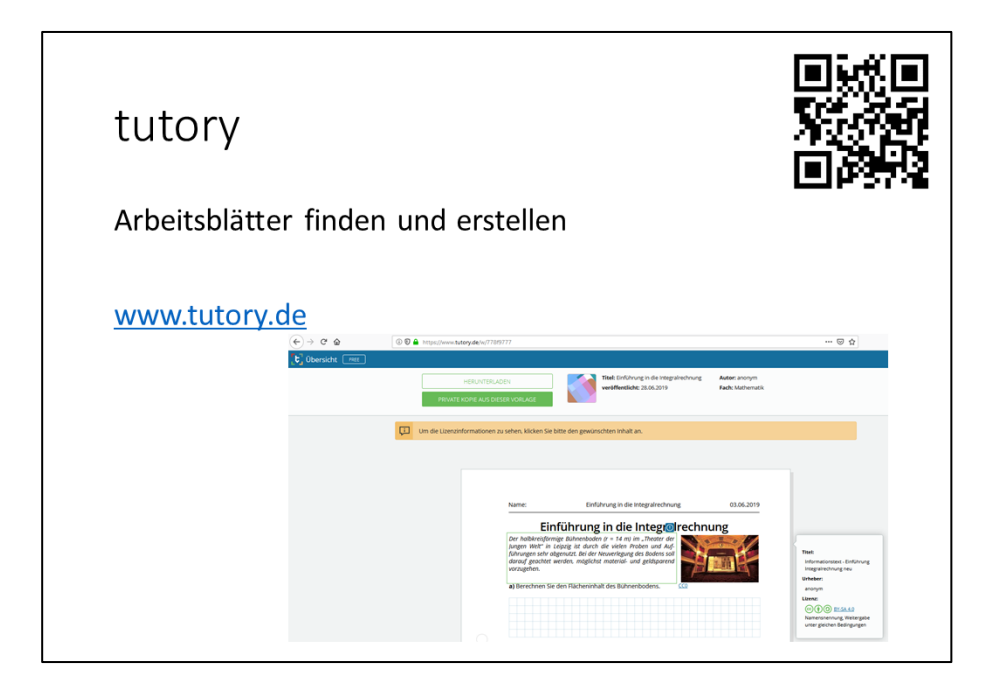

*Screenshot: Einführung in die Integralrechnung von anonym, Lizenz: CC BY-SA 4.0, <https://creativecommons.org/licenses/by-sa/4.0/legalcode> , Zugriff: 29.06.2019. Veränderung: Screenshot am Fundort tutory mit Anzeigen der Lizenz eines Arbeitsblattbausteins. Abrufbar unter <https://www.tutory.de/w/778f9777>*

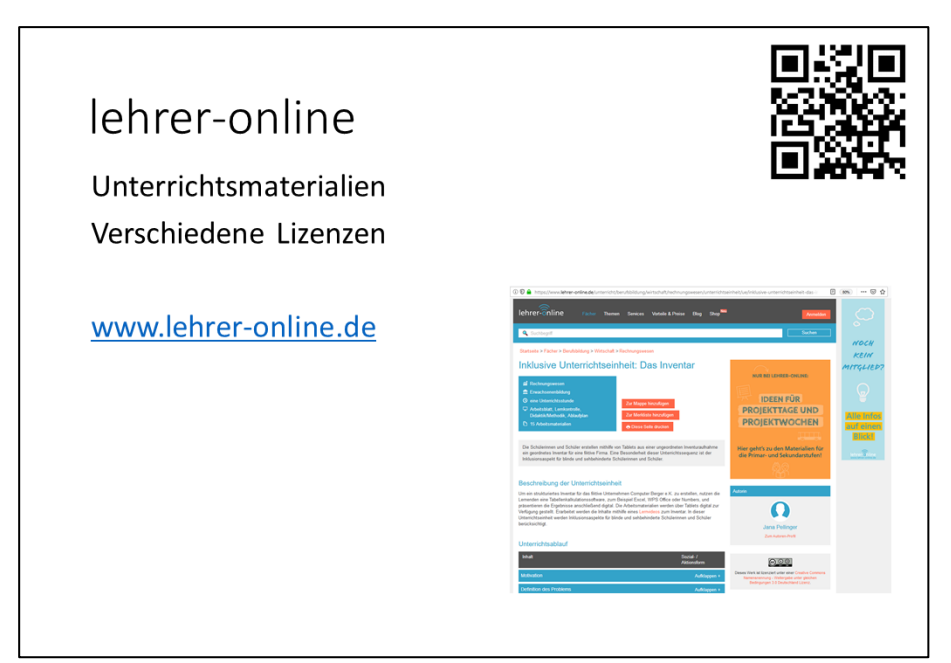

*Screenshot: Inklusive Unterrichtseinheit: Das Inventar von Jana Pellinger, Lizenz: CC BY-SA 3.0, <https://creativecommons.org/licenses/by-sa/3.0/de/> , Zugriff: 29.06.2019. Veränderung: Screenshot am Fundort lehrer-online, Ausschnitt aus gesamten Angebot. Abrufbar unte[r https://www.lehrer](https://www.lehrer-online.de/unterricht/berufsbildung/wirtschaft/rechnungswesen/unterrichtseinheit/ue/inklusive-unterrichtseinheit-das-inventar/)[online.de/unterricht/berufsbildung/wirtschaft/rechnungswesen/unterrichtseinheit/ue/inklusive](https://www.lehrer-online.de/unterricht/berufsbildung/wirtschaft/rechnungswesen/unterrichtseinheit/ue/inklusive-unterrichtseinheit-das-inventar/)[unterrichtseinheit-das-inventar/](https://www.lehrer-online.de/unterricht/berufsbildung/wirtschaft/rechnungswesen/unterrichtseinheit/ue/inklusive-unterrichtseinheit-das-inventar/)*

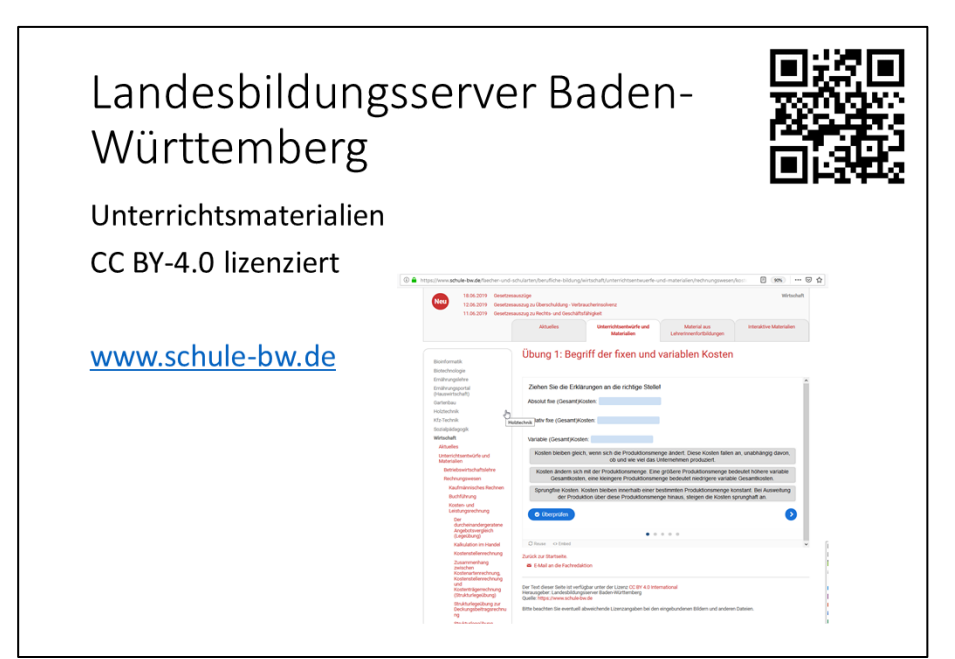

*Screenshot: Unterrichtsentwürfe und Materialien: Übung 1: Begriff der fixen und variablen Kosten von Herausgeber: Landesbildungsserver Baden-Württemberg, Lizenz: CC BY 4.0, <https://creativecommons.org/licenses/by/4.0/legalcode> , Zugriff: 29.06.2019. Veränderung: Screenshot*  am Fundort Landesbildungsserver Baden-Württemberg. Abrufbar unter [https://www.schule](https://www.schule-bw.de/faecher-und-schularten/berufliche-bildung/wirtschaft/unterrichtsentwuerfe-und-materialien/rechnungswesen/kosten-und-leistungsrechnung/klr-interaktiv/klr1)*[bw.de/faecher-und-schularten/berufliche-bildung/wirtschaft/unterrichtsentwuerfe-und](https://www.schule-bw.de/faecher-und-schularten/berufliche-bildung/wirtschaft/unterrichtsentwuerfe-und-materialien/rechnungswesen/kosten-und-leistungsrechnung/klr-interaktiv/klr1)[materialien/rechnungswesen/kosten-und-leistungsrechnung/klr-interaktiv/klr1](https://www.schule-bw.de/faecher-und-schularten/berufliche-bildung/wirtschaft/unterrichtsentwuerfe-und-materialien/rechnungswesen/kosten-und-leistungsrechnung/klr-interaktiv/klr1)*

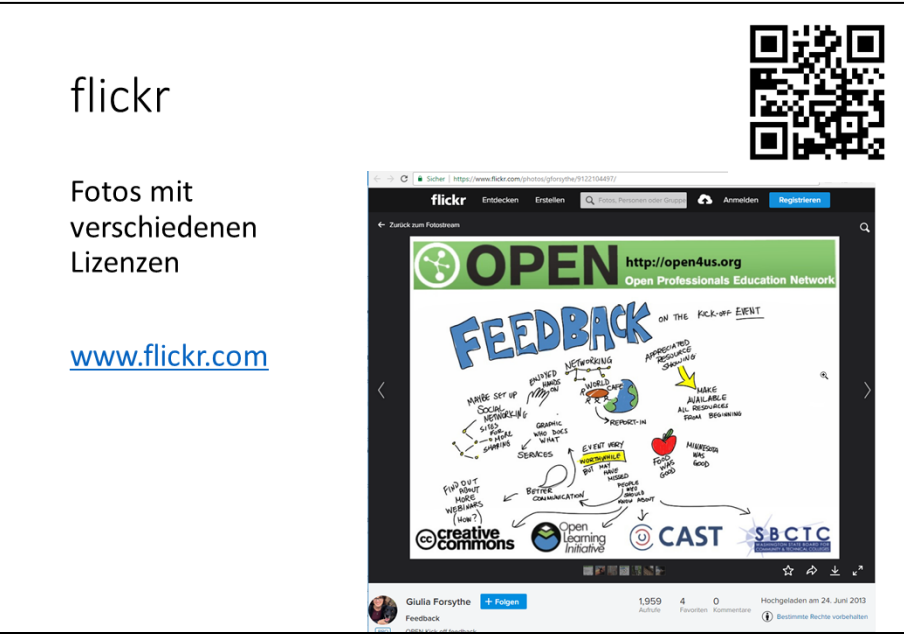

*Screenshot: OPEN Kick off feedback von Giulia Forsythe, Lizenz: CC0 1.0 Universal, <https://creativecommons.org/publicdomain/zero/1.0/> , Zugriff: 29.06.2019. Veränderung: Screenshot. Abrufbar unter<https://www.flickr.com/photos/gforsythe/9122104497/>*

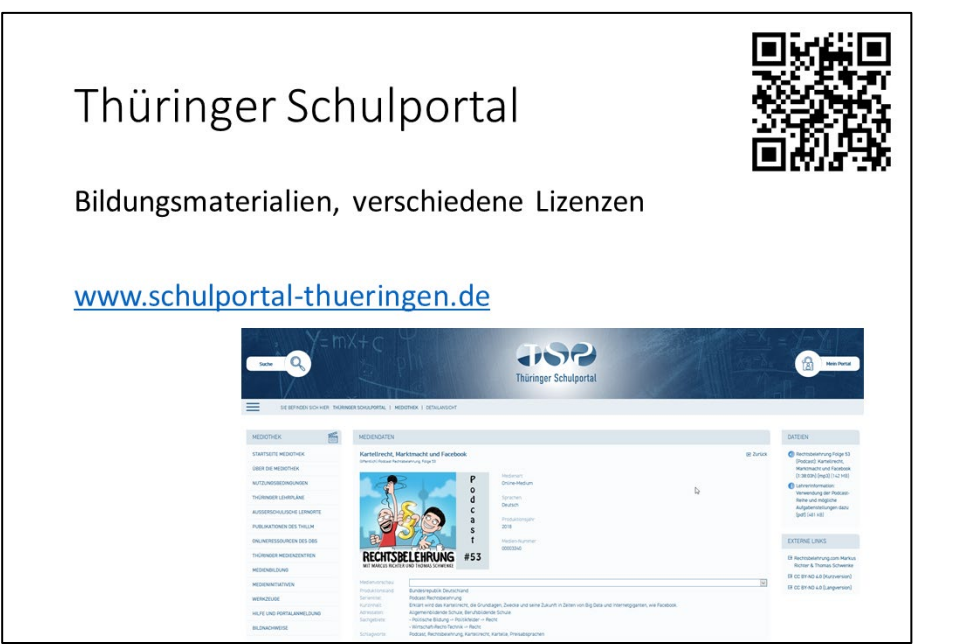

*Screenshot: Kartellrecht, Marktmacht und Facebook von Markus Richer, Thomas Schwenke, Lizenz: CC BY-ND 4.0,<https://creativecommons.org/licenses/by-nd/4.0/legalcode.de> , Zugriff: 29.06.2019. Veränderung: Screenshot. Abrufbar unter [https://www.schulportal](https://www.schulportal-thueringen.de/web/guest/media/detail?tspi=6603&tspt=%3A%3B%3AbackUrl%3A%3D%3A%2Fmedia%2Fsearch%3Ftspt%3Dnosearch&vsid=kartellrecht&csthl=kartellrecht)[thueringen.de/web/guest/media/detail?tspi=6603&tspt=%3A%3B%3AbackUrl%3A%3D%3A%2Fmedia%2](https://www.schulportal-thueringen.de/web/guest/media/detail?tspi=6603&tspt=%3A%3B%3AbackUrl%3A%3D%3A%2Fmedia%2Fsearch%3Ftspt%3Dnosearch&vsid=kartellrecht&csthl=kartellrecht) [Fsearch%3Ftspt%3Dnosearch&vsid=kartellrecht&csthl=kartellrecht](https://www.schulportal-thueringen.de/web/guest/media/detail?tspi=6603&tspt=%3A%3B%3AbackUrl%3A%3D%3A%2Fmedia%2Fsearch%3Ftspt%3Dnosearch&vsid=kartellrecht&csthl=kartellrecht)*

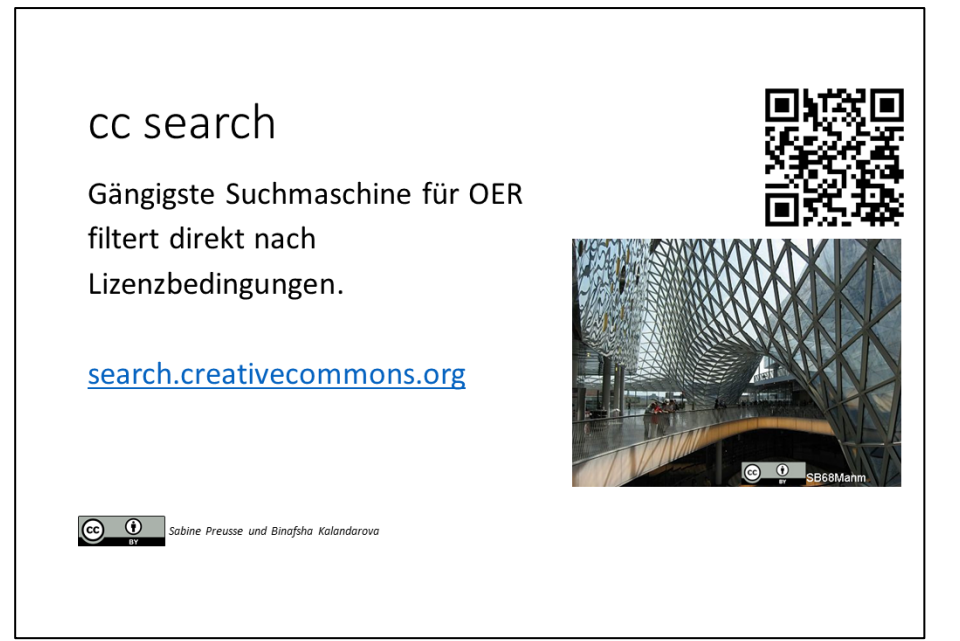

*Folie: Materialien aus dem Internet in der Lehre rechtssicher nutzen - OER-Workshop Fakultät für Architektur und Bauingenieurwesen von Sabine Preusse und Binafsha Kalandarova, Lizenz: CC BY 4.0 soweit nicht anders gekennzeichnet,<https://creativecommons.org/licenses/by/4.0/> , Zugriff: 29.06.2019. Veränderung: Folie 40. Abrufbar unte[r https://oer-contentbuffet.info/edu](https://oer-contentbuffet.info/edu-sharing/components/render/3f75c2e3-a2bc-4950-ac71-c2e8044aec49)[sharing/components/render/3f75c2e3-a2bc-4950-ac71-c2e8044aec49](https://oer-contentbuffet.info/edu-sharing/components/render/3f75c2e3-a2bc-4950-ac71-c2e8044aec49)*

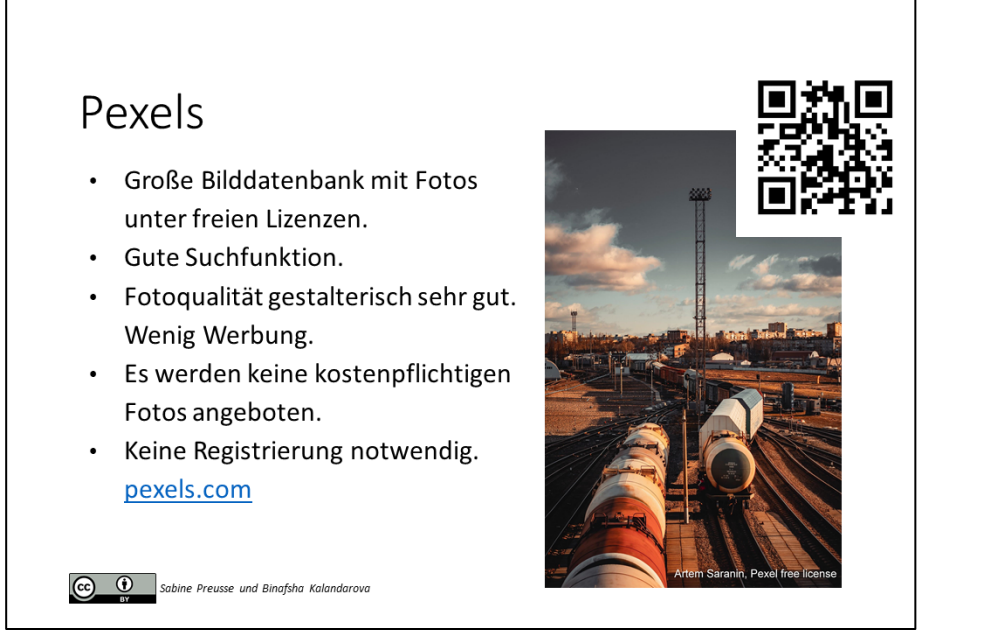

*Folie: Materialien aus dem Internet in der Lehre rechtssicher nutzen - OER-Workshop Fakultät für Architektur und Bauingenieurwesen von Sabine Preusse und Binafsha Kalandarova, Lizenz: CC BY 4.0 soweit nicht anders gekennzeichnet,<https://creativecommons.org/licenses/by/4.0/> , Zugriff: 29.06.2019. Veränderung: Folie 41. Abrufbar unte[r https://oer-contentbuffet.info/edu](https://oer-contentbuffet.info/edu-sharing/components/render/3f75c2e3-a2bc-4950-ac71-c2e8044aec49)[sharing/components/render/3f75c2e3-a2bc-4950-ac71-c2e8044aec49](https://oer-contentbuffet.info/edu-sharing/components/render/3f75c2e3-a2bc-4950-ac71-c2e8044aec49)* 

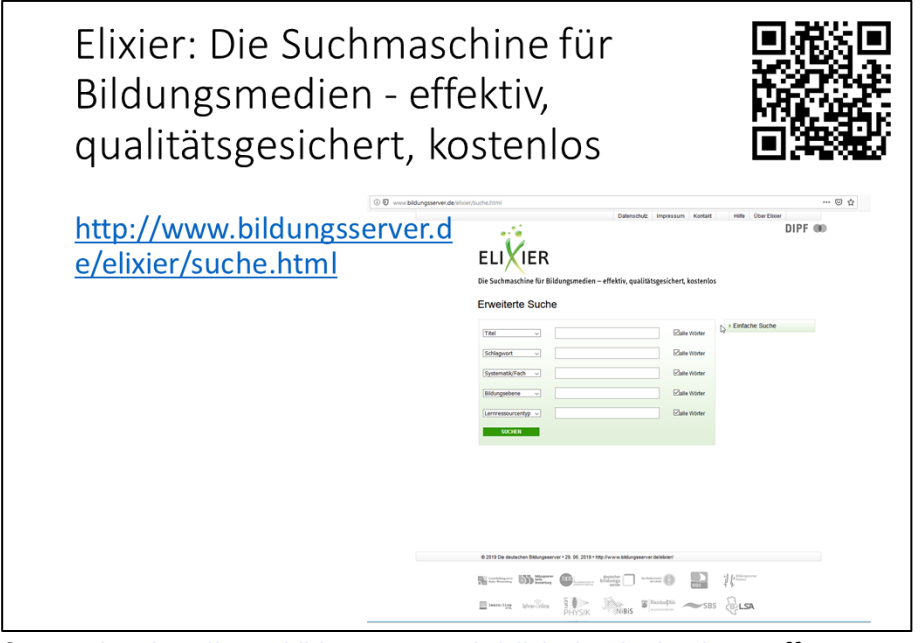

*Screenshot: [http://www.bildungsserver.de/elixier/suche.html,](http://www.bildungsserver.de/elixier/suche.html) Zugriff 02.07.2019*

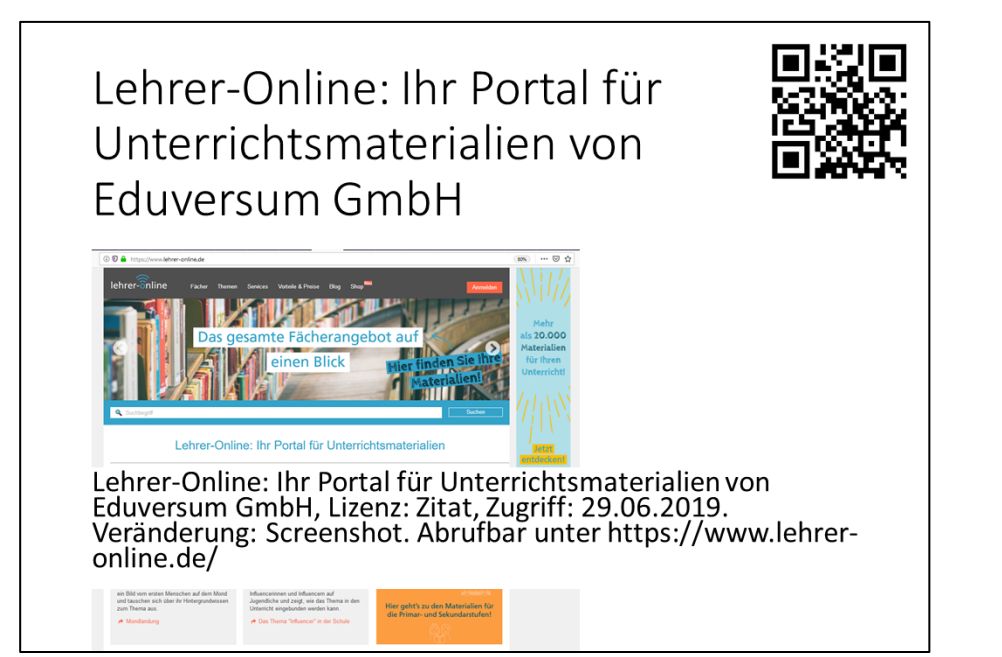

*Screenshot[: www.lehrer-online.de,](http://www.lehrer-online.de/) Zugriff 02.07.2019*

## **4 OER verwenden, verarbeiten, vermischen**

OER können entsprechend der Lizenz verwendet werden. Die Quelle kann entsprechend der TULLU+V Regel angegeben werden.

| $DE$                                             | TULLU + V - REGEL |
|--------------------------------------------------|-------------------|
| II Titel : Name des Werkes                       |                   |
| II Uheber : Wer hat es ersbellt?                 |                   |
| IILizenz : Melche lizenz hat es?                 |                   |
| IIILink : Link auf die lizenz                    |                   |
| IIIVrsprungsort : Woher kommt es?                |                   |
| IIIVersprungsort : Woher kommt es?               |                   |
| IIIVersprungsort : Woher kommt es?               |                   |
| IIIVersprungsort : Woher kommt es?               |                   |
| IIIVersprungsort : Woher kommt es?               |                   |
| IIIVersprungsort : Woher kommt es?               |                   |
| IIIVersprungsort : Woher kommt es?               |                   |
| IIIVersprungsort : Woher kommt es?               |                   |
| IIIVersprungsort : Woher kommt es?               |                   |
| IIIVersprungsort : Woher kontmtrus               |                   |
| IIIVersprungsort : Woher kontmtrus               |                   |
| IIIVersprungsort : Woher kontmtrus               |                   |
| IIIVersprungsort : Woher kontmtrus               |                   |
| IIIVersprungsort : Woher ins<br>Veründer sur 100 |                   |

Eine hilfreiche Tool ist OERhörnchen Automagische "TULLu+V"-Tabelle [https://docs.google.com/spreadsheets/d/1QSA1xoldzO2LK6KofqKfrKaMJHRbQ6gbp7a3PzvPBok/edit#gid](https://docs.google.com/spreadsheets/d/1QSA1xoldzO2LK6KofqKfrKaMJHRbQ6gbp7a3PzvPBok/edit#gid=0)  $=0.$ 

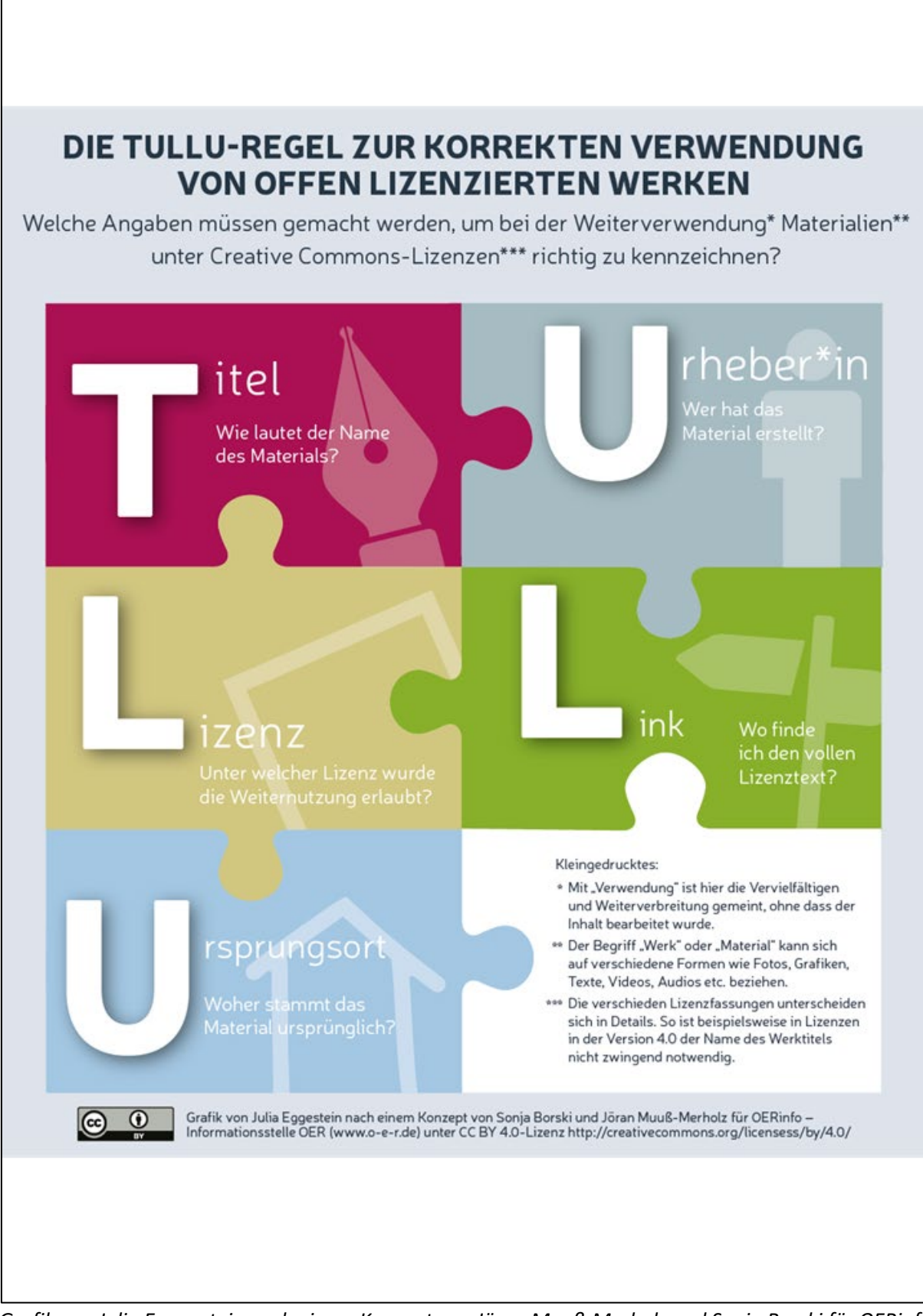

*Grafik von Julia Eggenstein nach einem Konzept von Jöran Muuß-Merholz und Sonja Borski für OERinfo – Informationsstelle OER, Lizenz: CC BY 4.0[, https://creativecommons.org/licenses/by/4.0/](https://creativecommons.org/licenses/by/4.0/) , Zugriff: 02.07.2019. Veränderung: Keine. Abrufbar unter<https://open-educational-resources.de/oer-tullu-regel/>*

Ein Material wird verändert, wenn sich seine inhaltliche Aussage ändert. Dies haben wir am Beispiel eines Fotos erkundet.

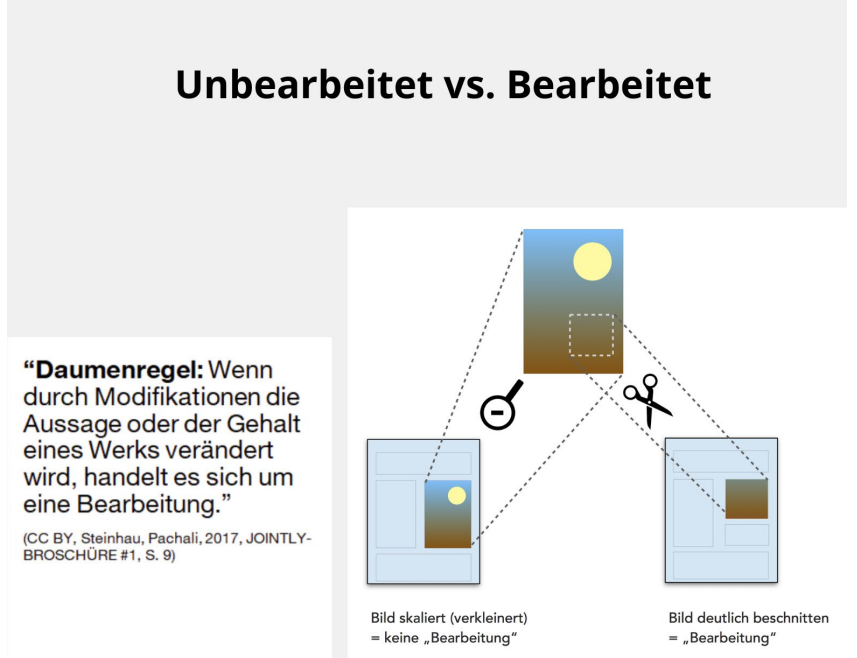

*Visualisierung: JOINTLY-BROSCHÜRE #1 "OER richtig verwenden - Kombinieren, Bearbeiten, Remixen" von Henry Steinhau, David Pachali, Lizenz: CC BY, https://creativecommons.org/licenses/by/4.0/deed.en, Zugriff: 02.03.2019. Veränderung: Zitat S. 9. Abrufbar unter [https://oer-contentbuffet.info/edu-sharing/components/render/dd9b711e](https://oer-contentbuffet.info/edu-sharing/components/render/dd9b711e-e0f7-4f12-8763-3df6b37a5dbd)[e0f7-4f12-8763-3df6b37a5dbd,](https://oer-contentbuffet.info/edu-sharing/components/render/dd9b711e-e0f7-4f12-8763-3df6b37a5dbd) Veränderung: Zusammenstellung von Abbildung und Zitat*

Werden mehrere Materialien verwendet, dann muss bei der Lizenzierung des eigenen Werkes festgelegt werden, ob es sich um eine Kombination von Werken mit verschiedenen Einzellizenzen handelt oder ob die Materialien zu einem neuen Werk mit einer einzelnen Lizenz vermischt werden.

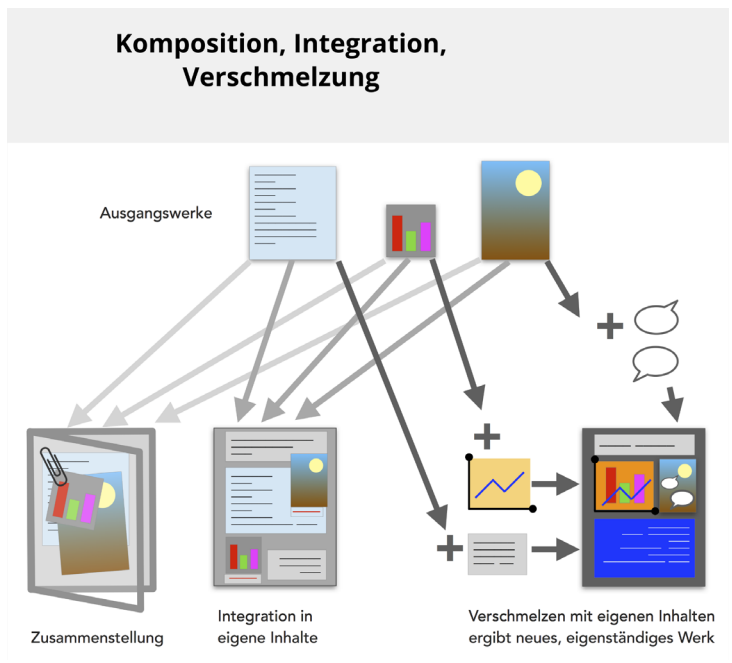

*Visualisierung: "CC-Zusammenstellung vs. Verschmelzen" von Henry Steinhau, Lizenz: CC BY, [https://creativecommons.org/licenses/by/4.0/deed.en,](https://creativecommons.org/licenses/by/4.0/deed.en) Zugriff: 28.02.2019. Abrufbar unter [https://oer](https://oer-contentbuffet.info/edu-sharing/components/render/32bbc2f4-3773-46e5-bd74-4acb)[contentbuffet.info/edu-sharing/components/render/32bbc2f4-3773-46e5-bd74-4acb](https://oer-contentbuffet.info/edu-sharing/components/render/32bbc2f4-3773-46e5-bd74-4acb)*

Die folgenden Artikel bieten viele Details und Handreichungen:

- $\square$  Kombinieren, Bearbeiten, Remixen: OER richtig verwenden von irights.info <https://irights.info/artikel/kombinieren-bearbeiten-remixen-oer-richtig-verwenden/28560>
- Bearbeitungen frei lizenzierter Inhalte richtig kennzeichnen von Paul Klimpel [https://irights.info/artikel/bearbeitungen-frei-lizenzierter-inhalte-richtig](https://irights.info/artikel/bearbeitungen-frei-lizenzierter-inhalte-richtig-kennzeichnen/29555#more-29555)[kennzeichnen/29555#more-29555](https://irights.info/artikel/bearbeitungen-frei-lizenzierter-inhalte-richtig-kennzeichnen/29555#more-29555)
- CC-Mixer[: http://ccmixer.edu-sharing.org/](http://ccmixer.edu-sharing.org/)

#### **5 Lizenzgeneratoren**

- □ <https://creativecommons.org/choose/>
- **D** <https://lizenzhinweisgenerator.de/>
- <https://oerhoernchen.de/bildungsteiler>

#### **6 Nutzen**

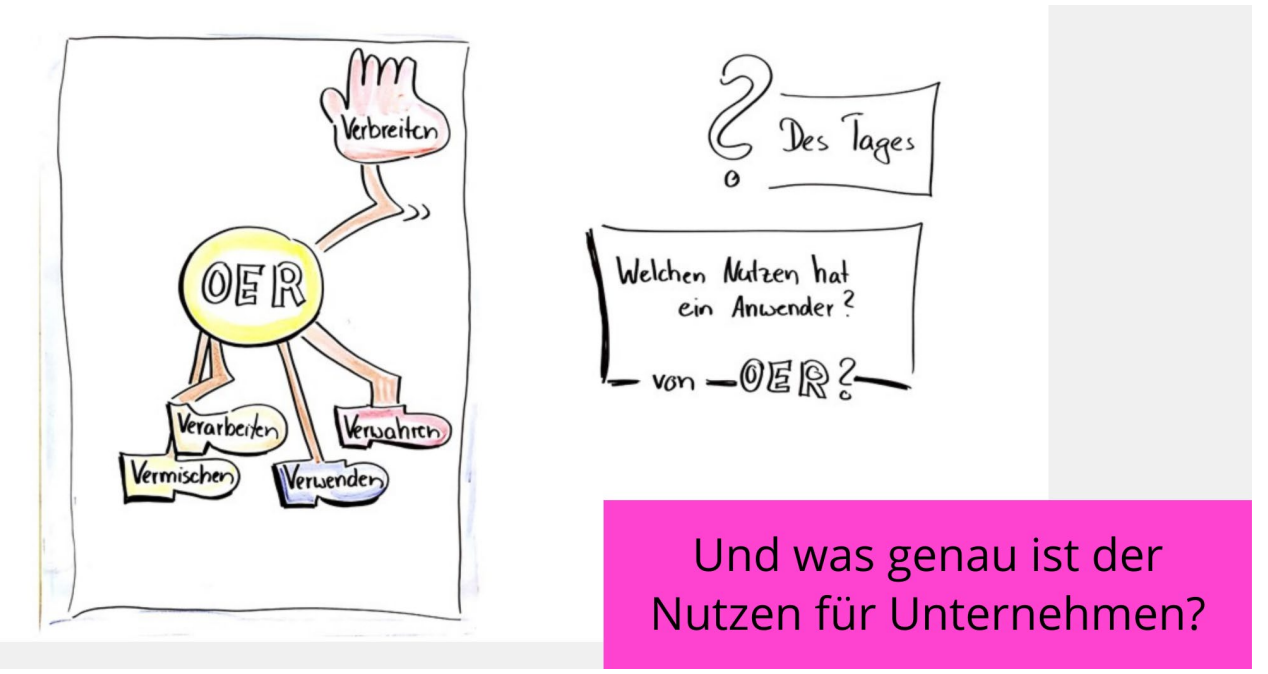

Neben vielfältigem Nutzen in der Lehre, wie z.B. Rechtssicherheit, Zeitersparnis durch Verwendung bereits vorhandener Materialien, können OER auch strategisch als Marketinginstrument eingesetzt werden.

### **7 Literaturverzeichnis**

Koschorreck, Jan; Preusse, Sabine (2019): NewlOERning. BDVT-Camp 2019. BDVT e.V. - Der Berufsverband für Training, Beratung und Coaching. München, 30.05.2019. Seipel, Hedwig (2017): OER-MuMiW\_Skript\_red\_Regionale\_Veranstaltung.pdf. Online verfügbar unter https://oer-contentbuffet.info/edu-sharing/components/render/df858eda-3c8e-4042-a8f7 a4fd84b03369.